www.aiita.org

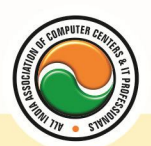

#### अखिल भारतीय सूचना प्रौद्योगिकी संगठन **All India Information Technology Association New Delhi**

WORK RELATED TO MINISTRY OF INFORMATION TECHNOLOGY (GOVT, OF INDIA)

# **ADVANCE DIPLOMA IN COMPUTER APPLICATION & PROGRAMMING**

**Eligibility** : 12<sup>th</sup> **Course Code :** ADC-02 **Duration :** 1 Year

## **Semester-I Computer Fundamentals**

Introduction To Computers , Types Of Computer , History Of Computer , Generation Of Computer , PC & Its Components , Disk Defragmentor , Categories Of PC , Evolution Of Micro Processors , Registers Of Micro Processors , Basic Components Of Computer System , Input Output& Storage Units , Software , Types Of Software , Types Of Operating System , Categories Of OS , Example Of Utility Program , Programming Languages , Generations Of Programming Language , Application Software , User &Example Of Application Software , Viruses , Types Of Virus , Virus Detection &Prevention , Communication Process , Communication Protocols , Communication Channel/Media , Modem , Components Of LAN , Types Of Internet Connections , Internet& Its Advantages , Internet Services , WWW & Common Technologies of Internet

### **Operating System (Dos , Windows , Linux)**

**Disk Operating System (Dos) :--** Introduction, History & Versions Of Dos, Basic Physical Structure Of Disk , Drive Name , Fat , File & Directory Structure And Naming Rules , Booting Process, Dos, System Files, Dos Commands : Internal – Dir, Md, Cd, Rd, Copy, Del, Ren, Vol, Date , Time , Cls , Path , Type Etc.

External-Chkdsk , Xcopy , Print , Diskcopy , Diskcomp , Doskey , Tree , Move , Label , Append , Format , Sort , Fdisk , Backup , Edit , Move , Attrib , Help , Sys Etc. Executable V/S Non Executable File In Dos.

**Windows XP :--** Introduction To Window XP And Its Features.Hardware Requriments Of Windows.Window Concepts , Window Structure , Desktop , Taskbar , Start Menu , My Pictures , My Music Working , With Recycle Bin–Restoring A Deleted File , Emptying The Recycle Bin.Managing Files , Folders And Disk Navigating Between Folders , Manipulating Files And Folders , Creating New Folder , Searching Files And Folder My Computer Exploring Hard Disk , Copying And Moving Files And Folder from One Drive To Another Formatting Floppy Drive , Windowa Accessories-Calculator , Notepad , Paint , Wordpad , Character Map , Paint Command Prompt ,Window Explorer- Exploring Hard Disk Coping And Moving Files And Folder From One Drive To Another , Formatting Floppy Drive And And Other Explorer Facilities.Burning Cd Entertaintment-Cd Player , Dvd Player , Media Player , Sound Player , Volume Control , Movie Marker.

**Advanced Features Of Window Xp :--** Managing Hardware & Software–Installation Of Hardware & Software Using Scanner Web Cemera , Printers , Sharing Of Printers , Seytem Tools–Backup , Character Map , Clipboard Viewer , Disc Defragment , Drive Space , Scandisk , System

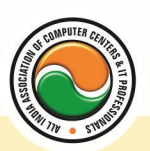

Information, System Moniter, Drive Converter, (St. 32) DRK Cleanup, Using , Windows Update.Communication – Dial Up Networking , Direct Cable Connection , Hyper Terminal ,

**New Delhi** 

WORK RELATED TO MINISTRY OF INFORMATION TECHNOLOGY (GOVT. OF INDIA)

Phone Dial , Browsing The Web With Internet Explorer , Communication Thourgh , Outlook Express , Multiple Users , Features Of Window , Creating And Deleting Users , Changing User , Passward Etc Asccessibility Features Of Windows–Sharing Information , Between Program , Sharing Folder And Drive , Browsing The Entire Network , Mapping Windows Shared Drive , Using Shared Printers –Understanding Ole-Embed/ Link Using Insert Object – Manage Embedded /Linked Object

**LINUX :--** History & Features Of Linux , Linux structure , file System of linux hardwere requirement of linux , various flavource of linux , program & process , process creatior and process identifiers , functions of profile cnd login file in linux , linux kernel , Multi user features of linux , login and logout from linux system linux command –bc , cal , cat , mv , rm , rmdir , tty ,wc , who , whois , grep , white , telnet , pipeline concepts using floppy and cd rom in linux vi editor

**Windows Fundamental :--** Windows is an operating system , XP Home Addition , XP Professional Addition , Active desktop , Multi user account , Data protection features , Playing MP3 Sound and XP

**Various version of Windows :--** Windows desktop fundamental , Desktop , Taskbar , Icons , My computer , My Document , Recycle bin , Folder

## **MS Office (Word , Excel , Power Point , Access)**

**Office package :--** Word processor Software , Spreadsheet software , Presentation software , Database Management software

**MS Office :--** Introduction to Ms Office , Introduction to Ms Word , How to Start , Components of Ms Word , File Menu , Edit Menu , View Menu , Insert Menu , Format Menu , Tools Menu , Table Menu , Window Menu , Help Menu

**MS Excel :--** Introduction to MsExcel **,** Calculations **,** Formula **,** Functions **,** Insert Row/Columns **,**  Create Chart **,** Format Sheet

**Tools Menu :--** Goal Seek **,** Scenario , Auditing

**Data Menu :--** Sort **,** Filter **,** Advance Filter **,** Sub total **,** Forms **,** Validations **,** Table **,** Consolidate **,**  Pivot table **,** Window **,** Help

**MS Power Point :-- Introduction, Insert New Slide, Format Slide, Slide Show** 

**MS Access :--** Introduction , Different Between DBMS /RDBMS , Hierarchy , Database File , How to Start work , Create database using wizard , Create blank Database

**Data base object :--** Table, Primary key, Manipulate data, Field properties, Relationships, Forms , Sub forms , Queries , Operators , Calculations , Update Query , Reports , Macro , Import data

### **Programming in "C" Language**

**Introduction to programming concept :--** Types of programming language, Low level language, High level language , Types of language processor , Header file

**Structure of programming language :--** Program structure , Comment , Define columns &Rows **Data type in C :--** Introduction to data type, Variables, Input statement

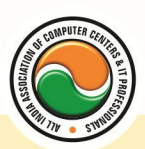

**Operators and expression :- Arithmetic operators , Incompational Decrement operator**, Relational operator , Logical operator , And operator , Or operator , Not operator , Conditional operator **Decision control structure :--** Introduction **New Dalh!** Making statement, The switch statement

**loop control structure :--** Introduction , For loop , While loop , Do while loop , Loop termination **Arrays :--** Introduction to arrays

**Function :--** Introduction to function, Types of function

**Structure :--** What is Structures, Structure in C, The dot operator, Arrays of Structure

## **Semester-II Oracle/SQL**

Oracle Product details , Different data base model , RDBMS components –Kernel , Data dictionary, client /server computing and oracle, Overview of oracle architecture –oracle files, system and user process , Oracle memory , system data base object , protecting data.

Oracle data type , working with tables , data Constraints , column level & table level constraints , defining different constraints on the table defining integrity constraints in the ALTER TABLE command , Select Command , logical operator , Range Searching , Pattern Matching , Oracle Function , Grouping data from table in SQL , Manipulation Data in SQL Joining Multiple Tables(Equi joins ) , Joining a Table to self (Self joins) , Sub queries Union , intersect & Minus clause , creating view Renaming the column of a view , granting permissions –updating , Selection , Destroying view.

### **Object Oriented Programming with C++ / Core Java**

**Introduction to programming concept :--** Types of programming language, Low level language, High level language , Types of language processor , Header file

**Structure of programming language :--** Program structure , Comment , Define columns &Rows **Data type in C++ :--** Introduction to data type, Variables, Input statement

**Operators and expression :--** Arithmetic operators, Increment and Decrement operator, Relational operator , Logical operator , And operator , Or operator , Not operator , Conditional operator

**Decision control structure :--** Introduction to Decision Making statement, The switch statement **loop control structure :--** Introduction, For loop, While loop, Do while loop, Loop termination

**Arrays :--** Introduction to arrays , Function , Introduction to function , Types of function

**Structure :--** What is Structures , Structure in c++

#### **Introduction to Object Oriented Programming**

Object oriented Programming, concept, advantage, usage, c++ environment, :program development environment ,the language and the c++ language standards., introduction to various c++ compiler, c++ standard libraries, prototype os main function ,data types ,Creating and compiling ,c++ programs using IDE and thought command line ,IDE feature for compiling ,debugging ,tracing, and testing the c++ program in turbo c++/Borland c++/Microsoft vc++/GNU c++ compiler. Classes and objects :classes structure and classes, union and classes ,Friend

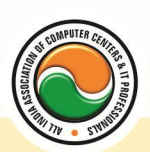

HIRCIP SCOPE FOUND ACCEPT Static class members Static function ,Friend classer phine function, Scope resolution per space static class members<br>data members function, passing object to function, Returning objects. object assignment.<br>Types def **All India Information Technology Types def New Delhi** 

WORK RELATED TO MINISTRY OF INFORMATION TECHNOLOGY (GOVT. OF INDIA)

**Arrays :--** Pointer reference & the Dynamic Allocation operator : Arrays of object , pointer to object , Types checking c++ pointers , The this pointer , pointer to derived types , pointer to class members , References , reference parameter , passing references to object , return references Independent reference , C++ dynamic allocation operator initializing allocated memory , Allocating arrays , allocating objects , constructor and destructor : Introduction constructor , parameterized constructor , multiple constructor in a class , constructor with default argument , copy constructor , copy constructor , Default argument , destructor .

**Operator overloading :--** function & operator overloading : function overloading , overloading constructor function finding the address of an overloading function , operator overloading : creating a member operator function , Creating prefix and postfix form of the increment & decrement operator , overloading the shorthand operation (i .e. +=,-=etc) , operator overloading restrictions , operator overloading using friend function , overloading loading Some special operators, overloading [], (), -, comma operator, overloading <<.

**Inheritance :--** Base class access control , protected member , Protected base class Inheritance , Inheritance multiple base class, constructors, destructors & Inheritance, when constructor & destructor function are expected , Passing parameter to base class constructors , grating access , Virtual functions & Polymorphism : virtual function , pure virtual function , early Vs , late binding.

**The c++ input /output system basic :--** C++ stream, the basic stream classes : C++ Predefined stream , **formatted I/o :--** formatting using the ios member , setting the format flags , clearing format flags , an overloaded form of self () , Examining the formatted flags , setting all flags , using width ()precision () and fill(), using manipulators to format i/o, creating your own manipulators.

#### **CORE JAVA**

**Introduction of Java :--** What is Java?, How to Get Java, A First Java Program, Compiling and Interpreting Applications , The JDK Directory Structure

**Data types and Variables :--** Primitive Data types ,Declarations , Variable Names , Numeric Literals , Character Literals **,** String , String Literals **,** Arrays , Non-Primitive Data types ,The Dot **Operator** 

**Operators and Expressions :--** Expressions Assignment Operator, Arithmetic Operators Relational Operators Logical Operators Increment and Decrement Operators Operate -Assign operators (+ = , etc.) The Conditional Operator Operator Precedence Implicit Type Conversions The Cast Operator

**Control Flow Statements :--** Statements , Conditional (if) Statements , Data types and Variables 3 **,** Adding an else if , Conditional (switch) Statements , while and do-while Loops , for Loops , A for Loop Diagram , Enhanced for Loop , The continue Statement , The break Statement

**Methods :--** Methods , Calling Methods , Defining Methods , Method Parameters , Scope , Method Parameters

**Object-Oriented Programming :--** Introduction to Object-Oriented Programming, Classes and Objects , Fields and Methods , Encapsulation , Access Control , Inheritance **,** Polymorphism **Objects and Classes :--** Defining a Class , Creating an Object , Instance Data and Class Data ,

Methods , Constructors , Access Modifiers , Encapsulation

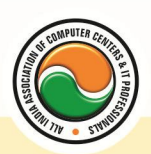

Using Java Objects :- **Printing to the Console , StringBuffer and StringBuffer**, Methods and Messages toString , Parameter Passing , Comparing and Identifying Objects , Destroying Objects **Independent of the Casting Java Culture of the Casting of Team of the Casting And Team Messages to String , Parameter Passing , Concentring and Team Mynn The Casting , Inheritance in Java , India , Inheritance in Java , I** 

Polymorphism , Super class **RELATED TO MINISTRY OF INFORMATION TECHNOLOGY (GOVT, OF INDIA)** 

**Packages :--** The import Statement , Static Imports , Casting , CLASSPATH and Import , Defining Packages , Package Scope

**Exception Handling :--** Exceptions Overview, Catching Exceptions, The finally Block, Exception Methods , Declaring Exceptions , Defining and Throwing Exceptions , Errors and RuntimeExceptions

**Input/Output Streams :--** Overview of Streams, Bytes vs. Characters, Converting Byte Streams to Character Streams , File Object , Binary Input and Output **,** PrintWriter Class , Reading and Writing Objects , Basic and Filtered Streams

**Collection Framework :--** The Collections Framework , The Set Interface , Set Implementation Classes , The List Interface , List Implementation Classes , The Map Interface , Map Implementation Classes

**Inner Classes :--** Inner Classes **,** Member Classes , Local Classes , Anonymous Classes , Instance Initializers , Static Nested Classes

**Introduction to Threads :--** Non-Threaded Applications, Threaded Applications, Creating Threads , Thread States , Runnable Threads , Coordinating Threads , Interrupting Threads , Runnable Interface , ThreadGroups

**Interfaces and Abstract Classes :--** Separating Interface and Implementation , UML Interfaces and Realization , Defining Interfaces , Implementing and Extending Interfaces , Runnable Threads , Abstract Classes

**Serialization :--** Object Serialization , Serializable Interface , Serialization API , ObjectInputStream and ObjectOutputStream , The Serialization Engine , readObject and writeObject , Externalizable Interface

#### **Programming in Visual Basic .Net**

**Introduction to .NET frame work :--** Features of VS.NET , Components of .NET Framework , CLR , MSIL , JIT , Assemblies , .NET framework library system , Common type System , What is new in .Net , Shared ID , Types of project , Working with win Forms

**Feature of Visual basic .NET :--** Components of Visual studio, Toolbox, Solution Explorer, Properties window , Introduction to V.B .NET , Edition of Visual basic

**Working with winforms :--** Introduction to class library , Properties and methods of forms

**Control of VB.NET :--** Label , Textbox , Button , Listbox , Combo box control , Scrollbar control , Slider and Trackbar , Link label , Timer control , Numeric Up Down Control , Panel Control , Graphic display , Rich text control , Date time picker , Month calendar

Data type in V.B NET, Variables V.B NET, Scope and life of the variable, Arrays in V.B NET, Collection in V.B NET , Message box function , Operators , Relational Operator , Decision control Statement , Event in V.B NET , Loops , Object Collection , Built in function V.B NET , MDI(Multiple document interface , Context Menu , Toolbar Strips , Status Strips , Progress bar , Tab control , Common dialog control , Rich text box , Common Dialog classes , File Handling in V.B NET , Some Advace Controls , Procedure and Modules , Object oriented programming in V.B NET

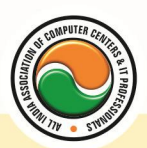

Basic concept of object oriented programming  $\bigoplus_{i=1}^{\infty}$  and encapsulation, Polymorphism, Benefits of OOPS, Object cass and methods V.B. NET, Inheritance in VB.net, Overloading Conceptall India Information Technology Association Operator and function, Constructor in V.B. New Delhi OLE(Object Linking Embedding ), Win32 API Application COM(Component object Model) , User control , Database Programming in V.B NET

ADO.NET , Different between ADO and ADO.NET , ADO.NET Architecture , Application connection to the database

The Data base provider , Data sources , Data rider and data view object , Display data into grid control , Data Adapter Object , Accessing data using Server Explorer , .NET Data provider ,Method of command object , Data bound Control,**Crystal Report**

### **Structured System Analysis & Design**

**System Concept :--** Definition, characteristics, elements of System, Physical and abstract System , Open and closed system

Users requirements an analysis , fact finding process and techniques , System Performance constraints and identification of systems , Tools of structured Analysis , logical and physical model , context diagram , data dictionary data diagram , form driven methodology , pseudo codes , flow charts , system flow charts , run flow charts , input/output and form design , menu screen design , layout consideration **Organization of EDP :--** introduction Job responsibility and duties of EDP

#### **Admin Office New Delhi:**

**All India IT Association**  B-1041, 3rd Floor, Sector 7, Near Palam Extension, Dwarka, New Delhi - 110075 Ph : +91 11 47350202, 47541212 | Help line : 91 999 39 500 00

www.aiita.org

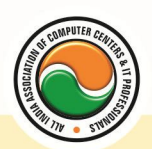

# Fax : +91 11 47350203, Email : president@aiita.org **Admin Office Indore :**

**New Delhi** 

**All India IT Association** WORK RELATED TO MINISTRY OF INFORMATION TECHNOLOGY (GOVT. OF INDIA) 18/3, Pardeshipura Nr. Electronic Complex, Indore (M.P.) INDIA Ph: +91 731 4055550, 4055551, 4222242, 4222252, 4299909, 4288812 Fax : +91 731 2573779 | Email: info@aiita.org

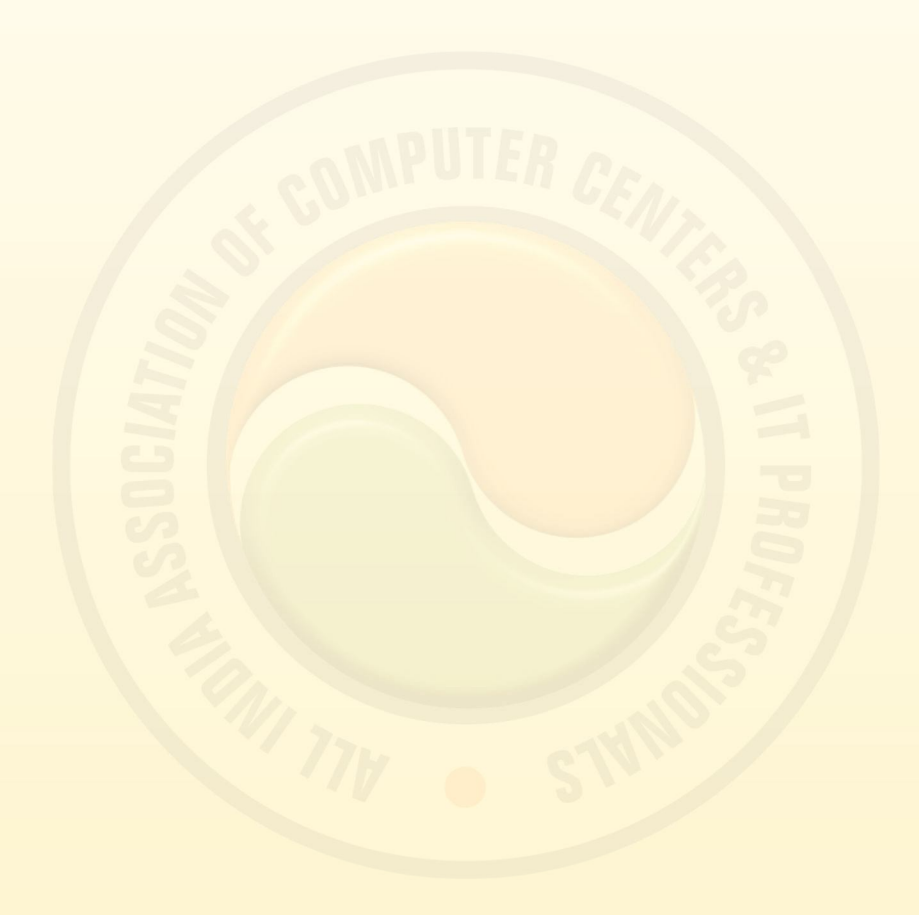